## Муниципальное бюджетное общеобразовательное учреждение Средняя школа №9

Приказ

01.09.2020

No 141

Об организации обучения детей с OB3

В соответствии со статьей 41 Федерального закона от 29.12.2012 № 273-ФЗ «Об образовании в Российской Федерации», статьей 7 Областного закона от 14.11.2013 № 26-3С «Об образовании в Ростовской области», с постановлением министерства общего и профессионального образования Ростовской области от 21.12.2017 № 7 «Об утверждении Порядка регламентации и оформления отношений государственной и муниципальной образовательной организации Ростовской области и родителей (законных представителей) обучающихся, нуждающихся в длительном лечении, в том числе детей-инвалидов, в части организации обучения по основным общеобразовательным программам на дому или в медицинских организациях», приказа отдела образования администрации г. Гуково № 387 от 25.12.2017. Положения об организации индивидуального обучения на дому обучающихся, нуждающихся ллительном лечении, детей-инвалидов  $\overline{B}$ также  $\overline{a}$ муниципального бюджетного общеобразовательного учреждения Средней школы №9

## ПРИКАЗЫВАЮ:

1.Зам. директора по УВР Гаджиевой Э.К.:

1.1. Организовать индивидуальное очное обучение на дому с частичным посещением уроков по выбранным предметам учебного плана

## по АООП НОО для детей с ЗПР

1. ученика ЗА класса Колесникова Акима Игоревича (ребенок-инвалид) на основании заключения ПМПК № 140 протокола от 10 августа 2018; протокола врачебной комиссии ВК № 174 от 01.09.2020 Красносулинского филиала ГБУ РО «ПНД» (ФГОС вариант -7.1.);

2. ученицы 1А класса Козловцевой Ольги Алексеевны (ОВЗ) на основании заключения ПМПК г. Гуково № 11 протокола от 15 марта 2019г. и справки врачебной комиссии № 3585 от 26.08.2020г МБУЗ ЦГБ г.Гуково (вариант- $7.2.$ ) ;.

3. ученика 1Б класса Герасименко Андрея Сергеевича на основании заключения ПМПК г. Гуково № 149 протокола от 23 августа 2019г., выписки из протокола № 1951 от 13 июля 2020 заседания ВК ГБУ РО «Психологический диспансер» (вариант- 7.2.)

## по АООП НОО для детей с РАС

1. ученицы 1В класса Лабиной Екатерины Павловны (ребенок-инвалид); на основании заключения ПМПК г. Гуково № 133 протокола от 24 мая 2019г.,

протокола врачебной комиссии ВК № 171 от 01.09.2020 Красносулинского филиала ГБУ РО «ПНД» (вариант-8.2.);

2. Утвердить

2.1. индивидуальные учебные планы обучения; (Приложение № 1)

2.2. расписание коррекционно-развивающих занятий; (Приложение № 2)

3. Курочкиной Л.И. - ответственной за режим работы школы

составить расписание учебных занятий на 2020-2021 учебный год в соответствии с индивидуальными учебными планами.

4. Классным руководителям Сытниковой Е.П. (1А класс), Колонтаенко В В. (1Б), Минаковой М.А. (1В), Кульшиной М.В. (3А)

4.1. довести до сведения родителей расписание занятий учеников Колесникова Акима (3А), Козловцевой Ольги (1А), Герасименко Андрея (1Б), Лабиной Екатерины (1В);

4.2. организовать возможное участие обучающихся, находящихся на индивидуальном обучении, в массовых классных мероприятиях.

5. Педагогу-психологу Пятаченко И.А. организовать работу по оказанию помощи обучающимся согласно коррекционной и психологической индивидуальному учебному плану.

6. Учителям начальных классов Еськиной М.В., Сытниковой Е.П., Ручкиной Е.Н., Сабировой И.С., педагогу-психологу Пятаченко И.А. коррекционные развивающие программы разработать индивидуального обучения на 2020-2021 учебный год.

7. Представить в отдел образования:

- 7.1. Заключение лечебно профилактического учреждения (справку ВК);
- 7.2. учебный план надомного обучения; (Приложение № 1)
- 7.3. расписание учебных занятий; (Приложение № 2)
- 8. Главному бухгалтеру Знайдюк Л.П.:

в соответствии с учебным планом протарифицировать индивидуального обучения на 2020-2021 учебный год с 01.09.2020г. по 31.08.2021г. учителей начальных классов:

Еськину Марину Геннадьевну - 12 часов (таб. № 1798),

Сабирову Ирину Стефановну – 13 часов (таб. № 1980),

Ручкину Елену Николаевну – 13 часов (таб. №

Сытникову Елену Петровну – 13 часов (таб. №

учителя английского языка

Юхименко Людмилу Николаевну – 1 час (таб. № 1939).

9. Контроль исполнения приказа оставляю за собой.

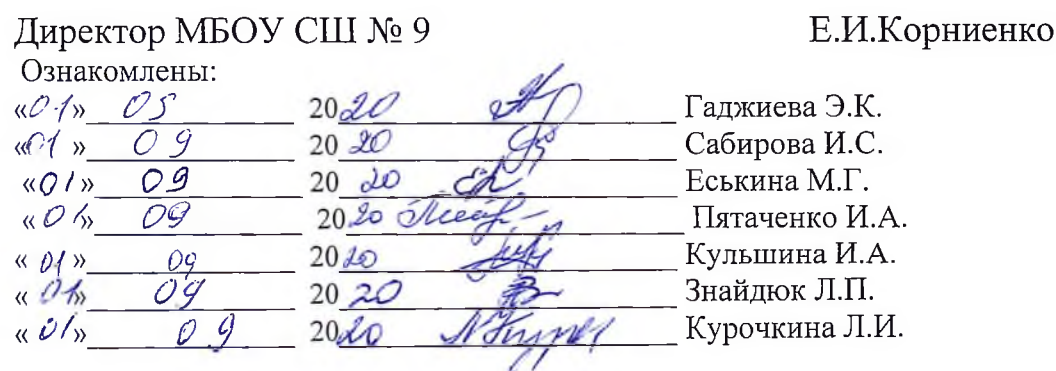